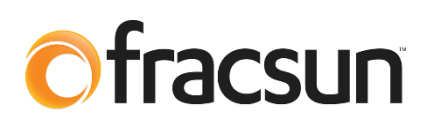

# **Fracsun Outbound API Documentation**

**June 20, 2022 Revision C**

## **1.0 Introduction**

This document discusses how to download/transfer soiling sensor data from the Fracsun Cloud using the RESTful **Outbound API**. This is particularly useful for customers who prefer to store and view soiling sensor data on a data acquisition system (DAS) or other platform.

### **1.1 ARES Cellular mode**

In the default state, ARES is an IoT cellular-enabled device that automatically connects to the nearest cellular base station and outputs data to the Fracsun cloud. The customer can view the data on Fracsun Dashboard. The Fracsun Cloud also performs additional data processing. For example, the *daily* soiling loss and insolation values are calculated (filtered and weighted) as a cloud process. This effectively cleans up the noise from the raw data to help visualize clear trends in soiling.

#### **1.2 Integrating with a DAS**

In order to effectively interface the DAS with the Fracsun cloud, a customized integration must be developed to get or request the soiling sensor data (irradiance, temperature, and soiling) using Fracsun's Outbound API.

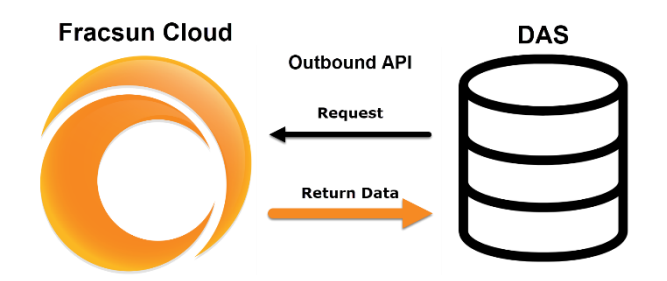

The request can occur at whatever interval you design the integration around, but we would suggest to schedule *daily* API requests be sent at the end of each day.

Most of the charted data on the Fracsun Dashboard is available via the Outbound API. A list of all daily and raw datapoints is seen in the sections below.

## **2.0 Getting Started**

## **2.1 Outbound API Key**

An Outbound API key is required to get sensor data from the Fracsun Cloud. This unique key must be added as a URL path parameter in the request. **Outbound API Keys are only available by request**. Please reach out to the Fracsun team for API key access.

Only *Outbound API Keys* can pull sensor data from the Fracsun Cloud. Do not confuse this with *Inbound API Keys*, which are intended for pushing sensor data from a DAS to the Fracsun Cloud .

To view the Outbound API key, perform the following steps:

- 1. Go to your Fracsun Dashboard:<https://portal.fracsun.com/>
- 2. Go to the "Device Data" page.
- 3. Locate the soiling sensor device in the list and click on the "API Key" button. The Outbound API Key is visible in the popup.

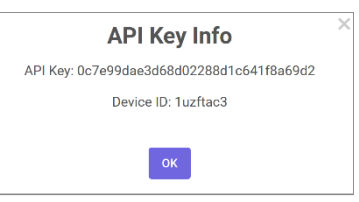

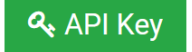

### **2.2 Device ID**

A Device ID is also required to get sensor data from the Fracsun Cloud. This ID must be added as a URL query parameter in the request. Device IDs are typically 24 characters long and specific to Outbound API Devices. The Device ID identifies the soiling sensor on the Fracsun Portal and is what all data and configuration information is tied to.

To view the Device ID, perform the following steps:

- 1. Go to your Fracsun Dashboard:<https://portal.fracsun.com/>
- 2. Go to the "Device Data" page.
- 3. Locate the soiling sensor device in the list and click on the "View API Key" button. The Device ID is visible in the popup.

#### **2.3 Rate Limiting**

In general, the number of API requests should be kept to a minimum. Fracsun's Outbound API was designed to provide bulk sets of data for each request. Fracsun's Outbound API was *not* designed for constant API requests less than a minute apart.

The following rate limits are:

- 30 requests per minute
- 120 requests per day

#### **2.4 Maximum data per response**

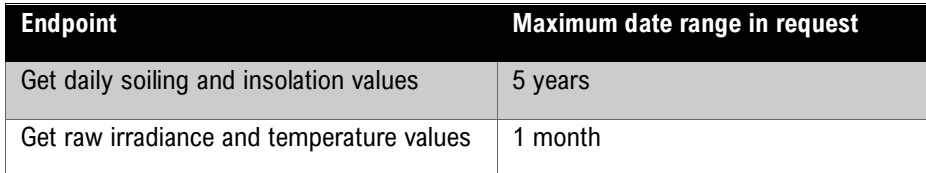

*Warning: For the "Get raw irradiance and temperature values" endpoint, requesting more than a month of data is not recommended due to the large JSON response size (One month of raw JSON data would average about 1MB for the response).*

#### **2.5 Errors**

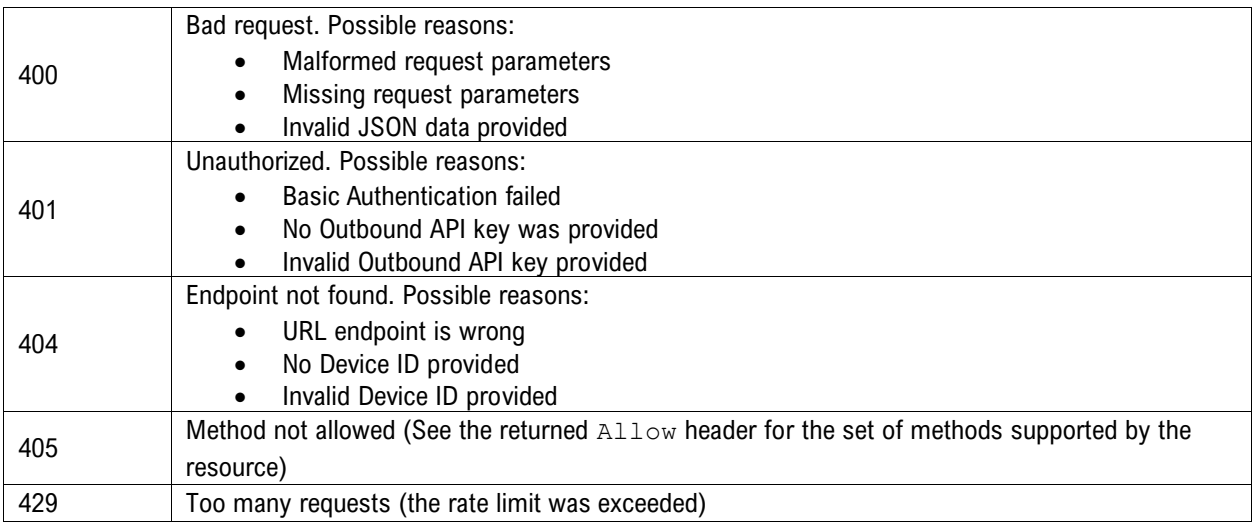

#### **2.6 Key differences between the two API calls**

- Daily soiling/insolation and raw irradiance/temp are completely different API calls.
- Each API call has a unique URL.
	- o For daily soiling/insolation, it's <https://admin.fracsun.com/api/device/soiling/>
	- o For raw irradiance/temp, it's: <https://admin.fracsun.com/api/device/data/>
- For daily soiling/insolation, the START\_DATE and END\_DATE arguments take a date timestamp, without time.
- For raw irradiance/temp, the START\_DATE and END\_DATE arguments must be a full timestamp with date and time.
- Daily soiling/insolation responses do not contain much data, so there is a very high limit (5 years) on the interval request. Irradiance/temp calls contain a lot of data, so it's recommended to only request for daily, weekly, or monthly intervals. If requesting raw data for longer than a month interval, multiple requests should be performed.

## **3.0 Endpoints**

## **3.1 Get daily soiling and insolation values**

**GET** /api/device/soiling/<deviceID>

#### **Path Parameters**

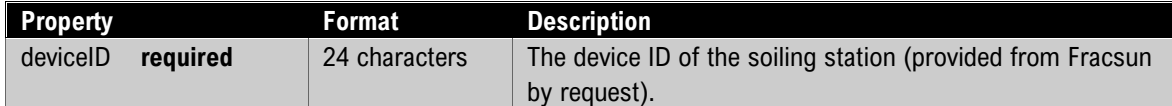

#### **Query Parameters**

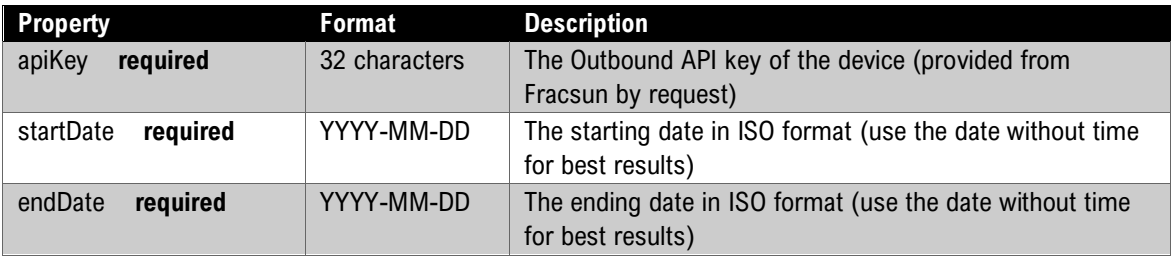

#### **Request Headers**

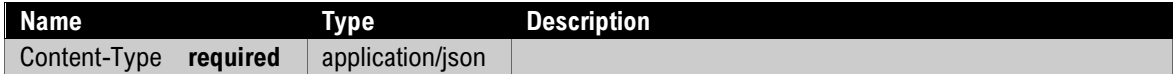

#### **Response**

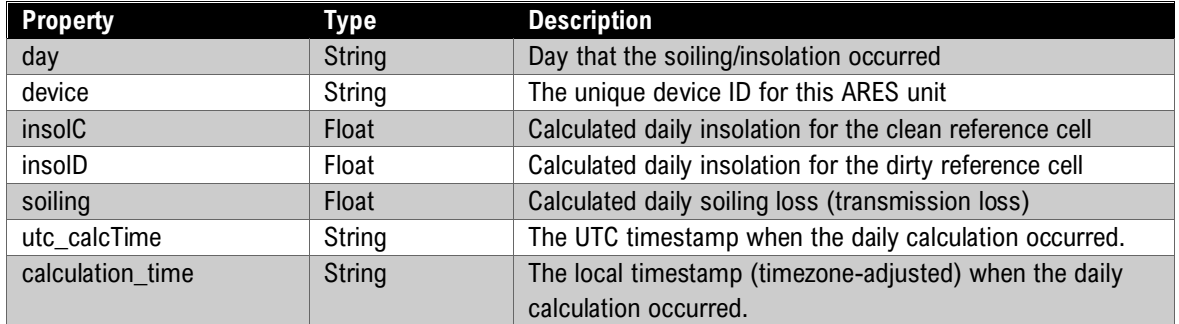

#### **Example Request**

Get all calculated daily soiling and insolation data from *August 12, 2018 to August 13, 2019* for CS2-0003

'https://admin.fracsun.com/api/device/soiling/2c0031001447373333353132/?apiKey=a07e212acf2ec0803807ce3e ab2a3cca&startDate=2018-08-12&endDate=2019-08-13'

#### **Example Response**

The response is provided in JSON format. Between each { } is the soiling and insolation dataset for each day.

```
[
  {
    "calculation_time": "2019-08-13T00:02:07.080459+07:00",
 "day": "2018-08-12",
 "device": "2c0031001447373333353132",
 "insolC": "8.56",
 "insolD": "8.02",
 "soiling": "6.28",
 "utc_calcTime": "2019-08-13T07:02:07.080459+00:00"
  },
  {
 "calculation_time": "2019-08-14T00:02:07.080459+07:00",
 "day": "2019-08-13",
 "device": "2c0031001447373333353132",
 "insolC": "8.69",
 "insolD": "8.08",
 "soiling": "6.58",
 "utc_calcTime": "2019-08-14T07:02:07.080459+00:00"
  }
]
```
## **3.2 Get raw irradiance and temperature values**

**GET** /api/device/data/<deviceID>

#### **Path Parameters**

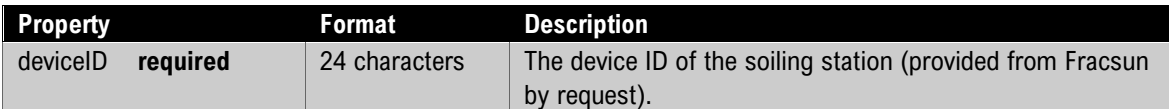

#### **Query Parameters**

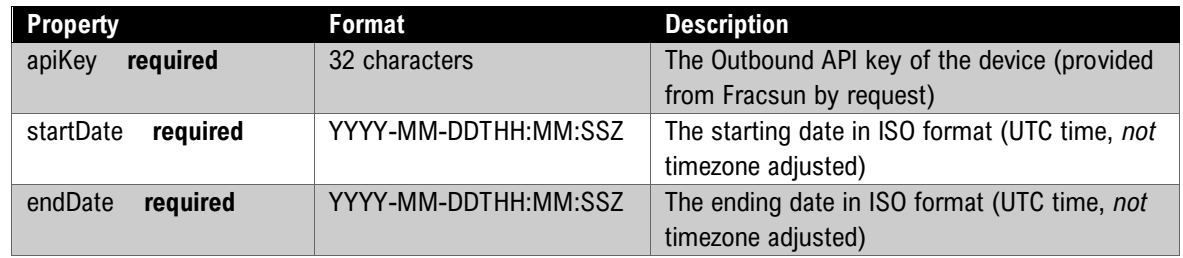

#### **Request Headers**

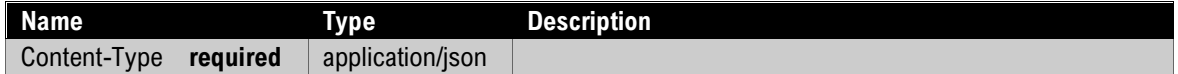

#### **Response**

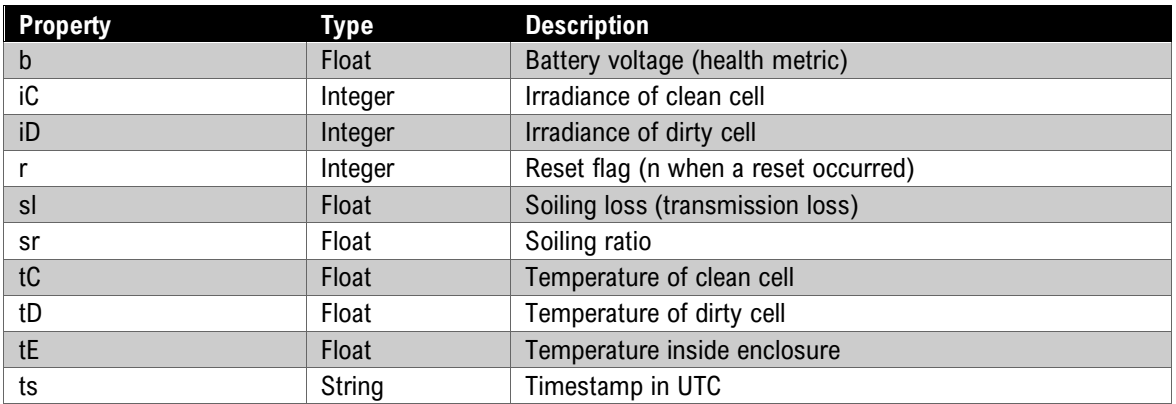

#### **Example Request**

Get raw soiling, irradiance, and temperature data for August 12, 2019 for CS2-0003

'https://admin.fracsun.com/api/device/data/2c0031001447373333353132/?apiKey=a07e212acf2ec0803807ce3eab2 a3cca&startDate=2019-08-12T07:00:01Z&endDate=2019-08-13T07:00:00Z'

#### **Example Response**

The response is provided in JSON format. Between each { } is the dataset and included timestamp.

```
[
  {
 "b": 4.05,
 "iC": 1,
 "iD": 0,
    "r": 0,
    "sl": 1.2,
    "sr": 0.901,
     "tC": 15.1,
    "tD": 14.9,
   "tE": 17.6,
     "ts": "2019-08-12T13:22:40.839Z"
  },
  {
    "b": 4.05,
    "iC": 1,
 "iD": 1,
 "r": 0,
 "sl": 1.3,
    "sr": 0.903,
 "tC": 15,
 "tD": 14.9,
 "tE": 17.6,
 "ts": "2019-08-12T13:27:40.831Z"
  },
  {
    "b".. ##continues until the END_DATE request argument
   ..
   ..
]
```
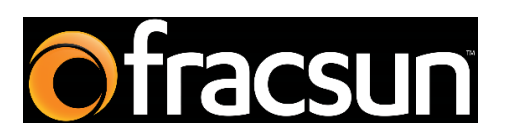

**Fracsun Inc.**

San Luis Obispo, California, USA

Web: [www.fracsun.com](http://www.fracsun.com/)

Email[: info@fracsun.com](mailto:info@fracsun.com)

Phone: 805-242-3722